Nivel 1 • Aritmética • Números decimales • Teoría (06)

### **Regla para redondear números decimales**

Para redondear un número decimal a un orden determinado se siguen estas instrucciones:

- 1. Se suprimen todas las cifras decimales que tengan un orden menor del pedido.
- 2. Si la cifra eliminada de mayor orden es 5 o más, se suma 1 a la cifra del orden pedido.
- 3. Si al sumar 1 se llega a 10, hay que seguir sumando 1 hacia la izquierda (se llama **el acarreo**).
- 4. Si quedan ceros en la derecha del número, es mejor dejarlos, porque si se eliminan parece que el número original tenía menos precisión.

## **Ejemplos detallados**

**Ejemplo 1.** Redondea 7,27496 a las centésimas

Primer paso: eliminamos todo lo que no sea centésimas: 7,27.

Segundo paso: la cifra de mayor orden que hemos eliminado es 4, hemos terminado. Resultado: 7,27.

## **Ejemplo 2.** Redondea 8,59723 a las centésimas

Primer paso: eliminamos todo lo que no sea centésimas: 8,59.

Segundo paso: como la cifra de mayor orden que hemos eliminado es 7, añadimos 1 a la última cifra: 8,50.

Tercer paso: como la suma 9+1 ha dado 10, sumamos 1 a la penúltima: 8,60.

Cuarto paso: es mejor dejar 8,60 que 8,6.

Resultado: 8,60.

# **Ejemplos**

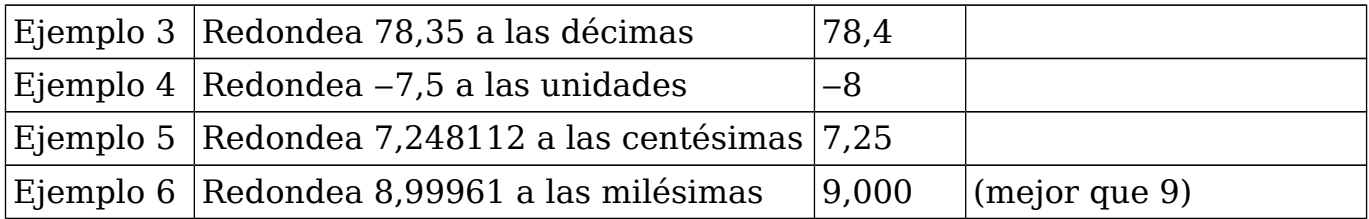

# **Ejemplos**

Redondea los siguientes números de modo que tengan una cifra decimal menos:

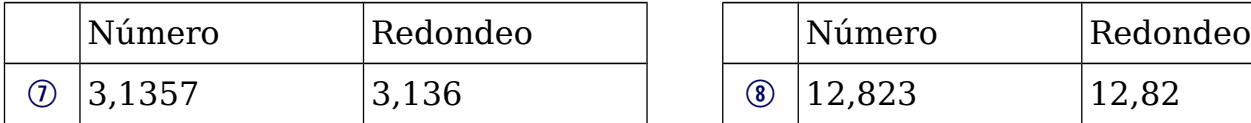

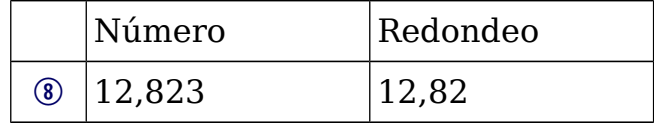

Redondea los siguientes números de modo que queden con una cifra decimal:

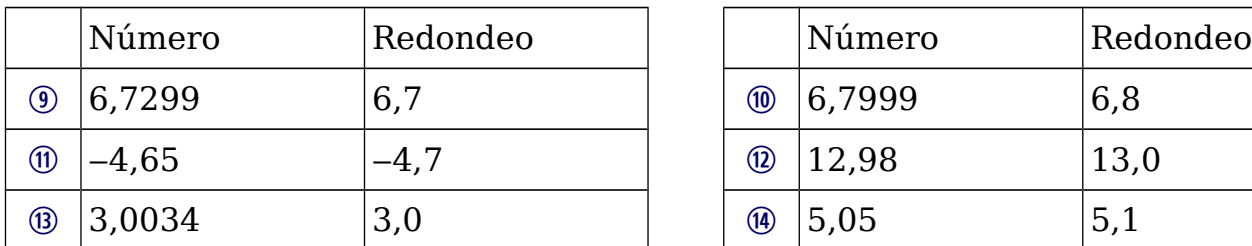

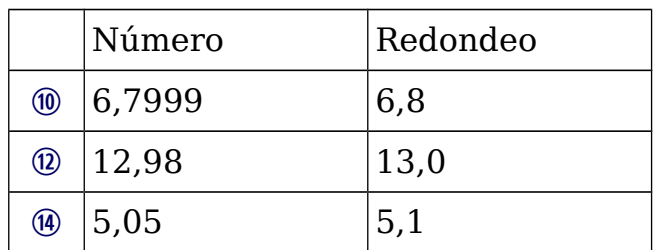